# **Photoscape**

**EW Minium**

Olah Foto Software Cratis: Photo Editor, Photoscape, Dan Paintnet ,

 Digital Photography for Next to Nothing John Lewell,2011-08-26 Take photos like a pro without breaking the bank by using FREE and nearly FREE software and hardware explained in this book. Get professional looking shots from a low-cost camera Save money by building your own lighting rigs, tripods, monopods and stabilisers for next to nothing Learn how to use older lenses on modern digital cameras, and make your own macro lens, lens hoods, flash diffusers, flash concentrators, decorative Bokeh effect lenses and more Use dozens of FREE and low cost photo applications for processing, viewing, cataloguing, editing, creating HDR, and photo stitching Build powerful photography processing and editing suites with free software and plugins that go head to head with expensive tools like Adobe Photoshop and Lightroom

 Pro Freeware and Open Source Solutions for Business Phillip Whitt,2015-08-29 Pro Freeware and Open Source Solutions for Business is a practical guide for the small business owner seeking viable alternative to expensive commercial software packages and subscriptions. This comprehensive look at the powerful alternatives to expensive proprietary software provides an illustrated overview of no-cost software solutions. In this book you will find free and open source solutions for office productivity, PDF creation, accounting, image editing and graphic design, desktop publishing, 3D design, CAD, audio and video editing, website and blog creation, customer relationship management, point of sale, networking and security, and alternatives to the Windows and Macintosh operating systems. This guide helps free the cost-conscious business owner from the bonds of expensive proprietary software by exploring the free and powerful alternatives that exist. You can save a substantial sums of money by replacing just a few commercial software titles with free and open source solutions. Learn how with Pro Freeware and Open Source Solutions for Business today.

*The Best Free Software for Small Business* ,

**Communication Arts** ,1998-09

 **PhotoActive** Peter Cope,2015-07-22 Photography can be an expensive hobby but it need not be as, these days, there is a wide range of free and low cost applications and software packages that offer sophisticated tools and techniques to help the amateur photographer to produce great photos. Using Free Image Manipulation Software explores the world of free (and almost free) image manipulation software and apps and provides guidance on how the software can help you to manipulate and enhance your photographs. This PhotoActive title also provides advice on free workflow software that can help you to process and store your images. The book covers software to use with digital cameras as well as apps for your smartphone or tablet, including, for example: Gimp, iPhoto, Picasa and Windows Media Centre for image manipulation, apps such as PureShot, Snapseed and Photogene4, and LightZone and DarkTable for image workflow. As well as considering what is on offer, Peter Cope examines what the software can and can't do when it comes to techniques like: - Converting colour images to black and white; - Cropping, colour and composition; - Removing red eye, adjusting for contrast and lighting, sharpening; - Major manipulations and creative transformations. Peter Cope has written many books that help beginners and amateur photographers develop skills and learn techniques to take their images from good to great. In this book he provides the same practical advice, helpful

tips and useful shortcuts so that you can make the most of the free software that is available. With lots of photos and screen shots that demonstrate what you can achieve with the different software packages, Using Free Image Manipulation Software is an invaluable guide to developing your image manipulation skills in a cost-effective manner. So save your cash and start with what you can download for free - you will be amazed at what you can achieve with your photos.

 **Digital Black & White Photography** David Taylor,2014-03-17 Gives advice on how to shoot black and white images on todays sophisticated digital SLR and compact digital cameras and even on mobile phones. Aimed at both the novice and more experienced amateur photographer, jargon-free text explains the theory behind digital photography, along with a guide to the equipment and software needed to take outstanding images.

 **Management of educational projects** Olivier Rebiere,Cristina Rebiere, Free digital tools to manage projects. Are you a teacher confident in the creation and implementation of an educational project? Do you want to acquire simple methods to manage and propel your project on the internet? This little eGuide Management of educational projects will help you! Discover tested methods and simple free digital tools that will make your life easier and really help you :-) We have more than fifteen years of experience in the organization and implementation of complex projects, whether in the corporate life or in the co-financed European projects. We want to share with you our useful knowledge, our tips to help you succeed in setting up your project and to face all these missions. You will discover free digital tools that will simplify your life and enable you to work collaboratively and efficiently on the Internet. What will you find in this practical and useful guide Management of educational projects? 16 sections with the major stages and tools of creation to the dissemination of your project useful and easily realizable information Strategic vision: The mind map Tactical vision: The Gantt chart Operational vision: free digital tools from Google Tips and examples for understanding So, are you ready to manage your project easily? OK, let's go! Kind regards, Cristina & Olivier Rebiere

**Panduan Praktis Menguasai Komputer** Haer Talib,

 Doodle Projects Cindylee Ginter,2016-04-06 This book is about stretching the boundaries of your imagination! Wouldnt you like to get your drawings out of your notebook and onto chairs, clocks, jewelry, wrapping paper, furniture, and other interesting art and decor projects? The ideas presented in this book will take your 2D doodles into a 3D world.

 **Using Free Scribus Software to Create Professional Presentations: Book Covers, Magazine Covers, Graphic Designs, Posters, Newsletters, Renderings, and** Alice Chen,Gang Chen,2010-12-12 About 80% of people have the desire to write a book at some point. With the advance of computer and printing technology, this dream can become a reality. One important factor of publishing a book is to create a professional looking book cover. This book uses book cover design as a case study to teach you how to use FREE Scribus software (instead of expensive professional software like InDesign, Photoshop, and QuarkXpress) to create professional presentations. With fewer words and many full color screenshots, we walk you step by step through the entire process. No prior experience is needed. You will learn how to: 1. Download all the FREE software needed. 2. Put the cover template in correct formats. 3. Set up the sheet correctly using units, colors (RGB or CMYK),

layers, the imported cover template, sizes, guides, bleed area, and safety margin. 4. Add the background color for the cover with a shape or image frame. 5. Add the cover image and author's photo, as well as how to handle a fully bleed image. 6. Add the titles and text accurately, including information on selecting or changing the text color, using the text box, centering the text, aligning different text boxes, and rotating the text. 7. Add the barcode by extracting the barcode from an EPS file and moving all the barcode elements together or by adding the barcode as a JPEG image file. 8. Use Scribus software to create professional presentations such as book covers, magazine covers, graphic designs, posters, newsletters, renderings, and more. About the authors Alice Chen is an avid Scribus user. She has extensive interest in presentation software, and resides in California. Gang Chen holds a master's degree from the School of Architecture, University of Southern California (USC), Los Angeles, and a bachelor's degree from the School of Architecture, South China University of Technology. He has over 20 years of professional experience. Many of the projects he was in charge of or participated in have been published extensively in Architecture, Architectural Record, The Los Angeles Times, The Orange County Register, etc. He has worked on a variety of unusual projects, including well-known, largescale healthcare and hospitality projects with over one billion dollars in construction costs, award-winning school designs, highly-acclaimed urban design and streetscape projects, multifamily housing, high-end custom homes, and regional and neighborhood shopping centers. Gang Chen is a LEED AP and a licensed architect in California. He is also the internationally acclaimed author for other fascinating books, including Building Construction, Planting Design Illustrated, and the LEED Exam Guide series, which includes one guidebook for each of the LEED exams.

 **Knowledge Engineering and Knowledge Management** Krzysztof Janowicz,Stefan Schlobach, Patrick Lambrix, Eero Hyvönen, 2014-11-01 This book constitutes the refereed proceedings of the 19th International Conference on Knowledge Engineering and Knowledge Management, EKAW 2014, held in Linköping, Sweden, in November 2014. The 24 full papers and 21 short papers presented were carefully reviewed and selected from 138 submissions. The papers cover all aspects of eliciting, acquiring, modeling, and managing knowledge, the construction of knowledge-intensive systems and services for the Semantic Web, knowledge management, e-business, natural language processing, intelligent information integration, personal digital assistance systems, and a variety of other related topics.

 Producing Written and Oral Business Reports Dorinda Clippinger,2017-02-21 Producing Written and Oral Business Reports: Formatting, Illustrating, and Presenting emphasizes cost-effective methods for producing reports that will do what you want them to do. Numerous examples, helpful illustrations, concise writing style, and convenient checklists let you acquire vital information rapidly. Producing Written and Oral Business Reports is a how-to guide for report creation throughout your career!

*Popular Photography* ,1993-02

Photography Annual ,1997

Sports and Action Photography In A Day For Dummies Jonathan

Streetman,2012-09-10 Take better actions shots with this terrific, 100-page e-book! From pro to hobbyist, from your child's first baseball game to the championship match, every photographer wants to be able to capture thrilling action shots. Now you can sharpen your photography skills with this fastpaced, In A Day For Dummies e-book that really zeros in on the specifics. See how to freeze action, add motion blur, and work with the variety of conditions you'll face when shooting live action. Focuses on techniques that help you successfully capture sports and live action photographs, such as freezing action or adding motion blur Covers getting the right gear, setting your camera for the shot, capturing the shot, editing the results, and more Includes a Beyond the book online component, where you can find step-by-step tutorials, videos, and a bonus lesson on creating a high-dynamic range sports photo Shows you techniques that work effectively on digital SLR cameras and point-and-shoot cameras Get Sports & Action Photography In A Day For Dummies and take action!

 **How to Start a Home-based Makeup Artist Business** Deanna Nickel,2012-07-03 Everything you need to know to run a profitable and satisfying makeup artist business from your home This comprehensive guide takes you through every aspect of setting up and running a thriving home-based makeup artist business, from separating yourself from your competition and successful branding techniques to makeup must-haves and have-nots. Learn all about developing a price structure, traditional versus online marketing, getting press, and establishing policies, and enjoy an entire section on how to tap into the lucrative bridal market. Whether you are just starting out or looking to expand your business, each chapter can help you build your own successful home-based makeup artist business. Look for useful charts and worksheets throughout the book, including: Standard Face Chart Sample Client Card Marketing Strategy Worksheet Sample Contract Bridal Trial Chart

 **Web Marketing for the Music Business** Tom Hutchison,2013-02-11 Interested in promoting, selling, and distributing music online? Have the website but not sure what to do next? Web Marketing for the Music Business is designed to help develop the essential Internet presence needed for effective promotion, sales, and distribution. Author Tom Hutchison provides instructions on how to set up a website, as well as how to use the Internet to promote you or your client, and the website. Includes information on maximizing your site to increase traffic, online grassroots marketing tactics that will advance your career and how to best utilize social networking sites such as Facebook and Twitter. The accompanying website will keep you up-to-date, with online resources for web support. The author's blog is continuously updated to include the latest breaking techniques for promotion.

 Computer Comprehensive Companion Doug Knell,2018-01-09 This book almost saved my last couple of marriages - Andrew McBain, Computer Hacker Intl Written by an idiot savant who became acquainted with these secrets during a pseudo-religious experience! Preview the book and be saved. Holy Mackeral! My Desktop Computer PC System Just Crashed. What The \$@)\*%# Should I Do? An Apple a day may keep the doctor away, but what happens if you have a Windows PC and no computer science degree? The Computer Comprehensive Companion contains over 100 powerful tricks to broaden your computer knowledge, any single one when applied which will save you countless heartaches, money, and time, possibly a marriage. You've seen the encyclopedia-like Windows reference guides for dummies. Who the f-k reads those? You're no geek! What you need is a concise, entertaining, life-changing book to learn about computers that will finally put you in charge of your PC. Your Computer PC is the most important tool on your desktop. Should you remain completely

ignorant about something that important? According to PC Magazine, 65% of Americans spend more time with their computer than they do with their spouse. In another magazine article, over 7 in 10 Americans claim they're more dependent on their PC than they were three years ago. For a machine you're so dependent on, don't you think it'd be prudent to better learn how computers work? Ignore another snoozefest book on software or hardware you'll quickly forget. The Computer Comprehensive Companion is packed with just the sort of computer knowledge, well beyond stuff only for dummies, that every Windows PC user needs. BE ABLE TO: \* Salvage your system or at least minimize damage. By following the computer knowledge in this book before this painful day arrives, you should be reaching for a gin & tonic and not a shotgun. \* Select the right warranty. \* Recover accidentally deleted or corrupted files. \* Keep your PC protected with optimal computer security science. \* Speed up your Windows PC. \* Perform backups. \* Convert your files into universal file formats for sharing. \* Get rid of hard-to-delete files. \* View internet video offline on any device. \* Convert video so it plays anywhere. \* Build your dream song libraries. \* Uninstall Windows software the right way. \* Choose the ideal software without having to consult another book! \* Use the proper computer science security diagnostic tools to monitor your PC's 'cholesterol.' \* Compare different PC's for your next purchase. \* Make the best decision on which software upgrades to book. \* Monitor the children so they can't abuse the internet and computer's DVD player 24/7. \* And much more. You want to know the problems with those other books that try to teach you how computers work? You surely know some since, in the past, you must have bought a number of these cumbersome paperweights posing as a software book. Let me remind you of just two. First, those other books are written in boring techno-geek. They might be packed with some knowledge to learn about computers, but that doesn't do you a whole lot of good when you can't stay awake past the first chapter. You don't have to worry about that here. And second, those other techno geek books focus only on Windows for dummies tricks. What you need to know about Windows is given its due, but the title of this easy-to-understand book is not the Windows Comprehensive Companion. Put into practice just a handful of the computer knowledge you'll be taught, and we're positive you'll consider this book one of the best educational investments you've ever made. This is a companion who will never let you down!

 **Proceedings of ICETIT 2019** Pradeep Kumar Singh,Bijaya Ketan Panigrahi,Nagender Kumar Suryadevara,Sudhir Kumar Sharma,Amit Prakash Singh,2019-09-23 This book presents high-quality, original contributions (both theoretical and experimental) on Information Security, Machine Learning, Data Mining and Internet of Things (IoT). It gathers papers presented at ICETIT 2019, the 1st International Conference on Emerging Trends in Information Technology, which was held in Delhi, India, in June 2019. This conference series represents a targeted response to the growing need for research that reports on and assesses the practical implications of IoT and network technologies, AI and machine learning, data analytics and cloud computing, security and privacy, and next generation computing technologies.

Embark on a breathtaking journey through nature and adventure with Crafted by is mesmerizing ebook, Witness the Wonders in **Photoscape** . This immersive

experience, available for download in a PDF format ( Download in PDF: \*), transports you to the heart of natural marvels and thrilling escapades. Download now and let the adventure begin!

# **Table of Contents Photoscape**

- 1. Understanding the eBook Photoscape
	- The Rise of Digital Reading Photoscape
	- Advantages of eBooks Over Traditional Books
- 2. Identifying Photoscape
	- Exploring Different Genres
	- Considering Fiction vs. Non-Fiction
	- o Determining Your Reading Goals
- 3. Choosing the Right eBook Platform
	- Popular eBook Platforms
	- Features to Look for in an Photoscape
	- User-Friendly Interface
- 4. Exploring eBook Recommendations from Photoscape
	- Personalized Recommendations
	- o Photoscape User Reviews and Ratings
	- Photoscape and Bestseller Lists
- 5. Accessing Photoscape Free and Paid eBooks
	- Photoscape Public Domain eBooks
	- Photoscape eBook Subscription Services
	- Photoscape Budget-Friendly Options
- 6. Navigating Photoscape eBook Formats
	- ePub, PDF, MOBI, and More
	- $\circ$  Photoscape Compatibility with Devices
	- Photoscape Enhanced eBook Features
- 7. Enhancing Your Reading Experience
	- Adjustable Fonts and Text
- Sizes of Photoscape
- o Highlighting and Note-Taking Photoscape
- Interactive Elements Photoscape
- 8. Staying Engaged with Photoscape
	- Joining Online Reading Communities
	- Participating in Virtual Book Clubs
	- Following Authors and Publishers Photoscape
- 9. Balancing eBooks and Physical Books Photoscape
	- Benefits of a Digital Library
	- Creating a Diverse Reading Collection Photoscape
- 10. Overcoming Reading Challenges o Dealing with Digital Eye Strain
	- Minimizing Distractions
	- Managing Screen Time
- 11. Cultivating a Reading Routine Photoscape
	- Setting Reading Goals Photoscape
	- Carving Out Dedicated Reading Time
- 12. Sourcing Reliable Information of Photoscape
	- Fact-Checking eBook Content of Photoscape
	- o Distinguishing Credible Sources
- 13. Promoting Lifelong Learning
	- Utilizing eBooks for Skill Development
	- Exploring Educational eBooks
- 14. Embracing eBook Trends
	- Integration of Multimedia Elements
	- Interactive and Gamified eBooks

## **Photoscape Introduction**

In todays digital age, the availability of Photoscape books and manuals for download has revolutionized the way we access information. Gone are the days of physically flipping through pages and carrying heavy textbooks or manuals. With just a few clicks, we can now access a wealth of knowledge from the comfort of our own homes or on the go. This article will explore the advantages of Photoscape books and manuals for download, along with some popular platforms that offer these resources. One of the significant advantages of Photoscape books and manuals for download is the costsaving aspect. Traditional books and manuals can be costly, especially if you need to purchase several of them for educational or professional purposes. By accessing Photoscape versions, you eliminate the need to spend money on physical copies. This not only saves you money but also reduces the environmental impact associated with book production and transportation. Furthermore, Photoscape books and manuals for download are incredibly convenient. With just a computer or smartphone and an internet connection, you can access a vast library of resources on any subject imaginable. Whether youre a student looking for textbooks, a professional seeking industryspecific manuals, or someone interested in self-improvement, these digital resources provide an efficient and accessible means of acquiring knowledge. Moreover, PDF books and manuals offer a range of benefits compared to other digital formats. PDF files are designed to retain their formatting regardless of the device used to open them. This ensures that the content appears exactly as intended by the author, with no loss of formatting or missing

graphics. Additionally, PDF files can be easily annotated, bookmarked, and searched for specific terms, making them highly practical for studying or referencing. When it comes to accessing Photoscape books and manuals, several platforms offer an extensive collection of resources. One such platform is Project Gutenberg, a nonprofit organization that provides over 60,000 free eBooks. These books are primarily in the public domain, meaning they can be freely distributed and downloaded. Project Gutenberg offers a wide range of classic literature, making it an excellent resource for literature enthusiasts. Another popular platform for Photoscape books and manuals is Open Library. Open Library is an initiative of the Internet Archive, a non-profit organization dedicated to digitizing cultural artifacts and making them accessible to the public. Open Library hosts millions of books, including both public domain works and contemporary titles. It also allows users to borrow digital copies of certain books for a limited period, similar to a library lending system. Additionally, many universities and educational institutions have their own digital libraries that provide free access to PDF books and manuals. These libraries often offer academic texts, research papers, and technical manuals, making them invaluable resources for students and researchers. Some notable examples include MIT OpenCourseWare, which offers free access to course materials from the Massachusetts Institute of Technology, and the Digital Public Library of America, which provides a vast collection of digitized books and historical documents. In conclusion, Photoscape books and manuals for download have transformed the way we access information. They provide a cost-

effective and convenient means of acquiring knowledge, offering the ability to access a vast library of resources at our fingertips. With platforms like Project Gutenberg, Open Library, and various digital libraries offered by educational institutions, we have access to an ever-expanding collection of books and manuals. Whether for educational, professional, or personal purposes, these digital resources serve as valuable tools for continuous learning and self-improvement. So why not take advantage of the vast world of Photoscape books and manuals for download and embark on your journey of knowledge?

## **FAQs About Photoscape Books**

**What is a Photoscape PDF?** A PDF (Portable Document Format) is a file format developed by Adobe that preserves the layout and formatting of a document, regardless of the software, hardware, or operating system used to view or print it. **How do I create a Photoscape PDF?** There are several ways to create a PDF: Use software like Adobe Acrobat, Microsoft Word, or Google Docs, which often have built-in PDF creation tools. Print to PDF: Many applications and operating systems have a "Print to PDF" option that allows you to save a document as a PDF file instead of printing it on paper. Online converters: There are various online tools that can convert different file types to PDF. **How do I edit a Photoscape PDF?** Editing a PDF can be done with software like Adobe Acrobat, which allows direct editing of text, images, and other elements within the PDF. Some free tools, like PDFescape or Smallpdf, also offer basic editing capabilities. **How do I convert a Photoscape PDF to another**

**file format?** There are multiple ways to convert a PDF to another format: Use online converters like Smallpdf, Zamzar, or Adobe Acrobats export feature to convert PDFs to formats like Word, Excel, JPEG, etc. Software like Adobe Acrobat, Microsoft Word, or other PDF editors may have options to export or save PDFs in different formats. **How do I password-protect a Photoscape PDF?** Most PDF editing software allows you to add password protection. In Adobe Acrobat, for instance, you can go to "File" -> "Properties" -> "Security" to set a password to restrict access or editing capabilities. Are there any free alternatives to Adobe Acrobat for working with PDFs? Yes, there are many free alternatives for working with PDFs, such as: LibreOffice: Offers PDF editing features. PDFsam: Allows splitting, merging, and editing PDFs. Foxit Reader: Provides basic PDF viewing and editing capabilities. How do I compress a PDF file? You can use online tools like Smallpdf, ILovePDF, or desktop software like Adobe Acrobat to compress PDF files without significant quality loss. Compression reduces the file size, making it easier to share and download. Can I fill out forms in a PDF file? Yes, most PDF viewers/editors like Adobe Acrobat, Preview (on Mac), or various online tools allow you to fill out forms in PDF files by selecting text fields and entering information. Are there any restrictions when working with PDFs? Some PDFs might have restrictions set by their creator, such as password protection, editing restrictions, or print restrictions. Breaking these restrictions might require specific software or tools, which may or may not be legal depending on the circumstances and local laws.

#### **Photoscape :**

**alpha test economia giurisprudenza kit di prepara copy** - Sep 03 2022 web may 28 2023 alpha test economia giurisprudenza kit di preparazione alpha test usato in italia vedi tutte i 60 prezzi alpha test economia giurisprudenza kit di alpha test **economia e giurisprudenza tolc e alpha test** - Aug 14 2023 web alpha test economia tolc e kit di preparazione nuova edizione manuale di preparazione esercizi commentati prove di verifica raccolta di quesiti include

**alpha test economia giurisprudenza kit di preparazione con** - Jan 07 2023 web alpha test economia giurisprudenza kit di prepara dialaw oct 20 2020 this book is a revised version of my dissertation dialaw on legal th justification and dialog games

**alpha test economia giurisprudenza kit di prepara pdf** - Jan 27 2022 web jul 1 2023 economia giurisprudenza kit di preparazione libro alpha test economia e giurisprudenza kit con alpha test economia giurisprudenza kit di preparazione alpha test economia giurisprudenza kit di prepara pdf - Oct 24 2021

*alpha test economia giurisprudenza kit di preparazione con* - Jul 13 2023 web jun 26 2023 alpha test economia e giurisprudenza kit di preparazione è un libro edito da alpha test a dicembre 2017 ean 9788848320139 puoi acquistarlo sul sito hoepli it la **alpha test economia giurisprudenza kit di prepara pdf** - May 31 2022 web alpha test economia giurisprudenza kit di prepara 1 8 downloaded from uniport edu ng on june 4 2023 by guest alpha test economia giurisprudenza kit di prepara **alpha test economia giurisprudenza**

**kit di prepara** - Feb 25 2022 web may 9 2023 alpha test economia giurisprudenza kit di prepara is available in our digital library an online access to it is set as public so you can download it instantly our books **alpha test economia giurisprudenza kit di prepara pdf** - Oct 04 2022 web giurisprudenza biella i migliori libri per test ammissione giurisprudenza a alpha test economia giurisprudenza kit di alpha test economia e giurisprudenza kit di *alpha test economia e giurisprudenza 4 000 quiz nuova ediz* - Dec 06 2022 web alpha test economia giurisprudenza kit di prepara 1 alpha test economia giurisprudenza kit di prepara recognizing the way ways to acquire this ebook alpha **alpha test economia giurisprudenza manuale di preparazione** - May 11 2023 web l edizione aggiornata di questo manuale offre una preparazione specifica e mirata per l ammissione ai corsi di economia e giurisprudenza ed è valida anche per la **alpha test economia giurisprudenza kit di prepara copy** - Mar 29 2022 web alpha test economia giurisprudenza kit di prepara downloaded from opendoors cityandguilds com by guest harry strickland tolerance through law **alpha test economia giurisprudenza kit di prepara download** - Nov 05 2022 web may 13 2023 alpha test economia giurisprudenza kit di prepara is available in our book collection an online access to it is set as public so you can download it instantly our alpha test economia giurisprudenza kit di - Feb 08 2023 web acquista alpha test economia e giurisprudenza 4 000 quiz nuova ediz con contenuto digitale per download 9788848320115 con spedizione gratuita su libreria **alpha test economia giurisprudenza kit di prepara** - Sep 22 2021

alpha test economia giurisprudenza kit di preparazione con - Jun 12 2023 web jan 15 2020 questo è il link di amazon per acquistare questo libro amzn to 35qgp4o *alpha test economia giurisprudenza kit di preparazione con* - Aug 02 2022 web apr 10 2023 read just invest little times to door this on line pronouncement alpha test economia giurisprudenza kit di prepara as capably as evaluation them wherever you alpha test economia e giurisprudenza kit di - Mar 09 2023 web compre online alpha test economia giurisprudenza kit di preparazione con contenuto digitale per download e accesso on line de na amazon frete grÁtis em alpha test economia giurisprudenza kit di prepara copy - Dec 26 2021 web right here we have countless books alpha test economia giurisprudenza kit di prepara and collections to check out we additionally have the funds for variant types **alpha test economia giurisprudenza kit di prepara pdf** - Apr 10 2023 web alpha test economia giurisprudenza kit di prepara 1 13 downloaded from uniport edu ng on july 20 2023 by guest alpha test economia giurisprudenza kit di prepara *alpha test economia giurisprudenza kit di preparazione con* - Apr 29 2022 web alpha test economia giurisprudenza kit di prepara downloaded from rc spectrallabs com by guest alina freddy for a responsible economy mdpi alpha test economia giurisprudenza kit di preparazione con - Jul 01 2022 web aug 2 2023 alpha test economia e giurisprudenza kit con alpha test economia giurisprudenza kit di preparazione alpha test economia giurisprudenza kit di *alpha test economia giurisprudenza*

*kit di preparazione con* - Nov 24 2021 web recognizing the habit ways to get this ebook alpha test economia giurisprudenza kit di prepara is additionally useful you have remained in right site to start getting this info *anyror gujarat land records 2023 7 12 8a anyror gujarat gov in* - May 24 2022 web 8 hours ago ahmedabad nov 10 pti gujarat chief minister bhupendra patel on friday inaugurated 155 new centres across the state under shramik annapurna yojna a **iora integrated online revenue applications gujarat** - Jun 05 2023 web oct 16 2023 downloads  $\Box$   $\Box$   $\Box$ on n n n n n n n n n n n n n n n n ת הח ה הח הח הח ה הח ה חח החח ה  $\Box$ חח ח $\Box$  2020 מ $\Box$ מח ח anyror gujarat land record apps on google play - Mar 02 2023 web check gujarat estate records at anyror gujarat gov in or emulsified gujarat 7 12 available on the internet and 8a you may also obtain ror a land registration certificate **anyror gujarat gov any ror anywhere newurbanindia** - Apr 22 2022 web 20 hours ago he said under the biotech mission the gujarat government was working towards creating a biotech park on 100 acres of land in vadodara bengaluru **anyror gujarat land records apps on google play** - Jul 26 2022 web jul 14 2023 anyror gujarat land record 2023 anyror is a land record portal formally launched by the revenue department of the government of gujarat citizens of *anyror i ora પ ર ટલ મ રફત ઓન લ ઇન ર લk સ ઇƜ ગ મ* - Apr 03 2023 web  $\Pi\Pi$  i ora iora quiarat gov in  $\Pi$  $\Pi$   $\Pi$   $\Pi$   $\Pi$   $\Pi$  e milkat anyror  $\Pi$  $\Pi$  i ora પ ર ટલન મખ ર પ પર દશ ટવ લ digitally sealed  $\Pi \Pi \Pi \Pi \Pi$ **anyror 7 12 gujarat check land record satbara utara online** - Oct 29 2022 web oct 15 2022 anyror gujarat land

record anyror quiarat gov in is a digital portal for land records launched by the revenue council of government of gujarat **anyror gujarat land record check made easy timesproperty** - Dec 31 2022 web anyone who wishes to view land records in gujarat can access it online by visiting anyror gujarat gov in further details related to the anyror land record gujarat gujarat govt opens 155 centres under scheme to provide meals - Jan 20 2022

## **anyror gujarat apps on google play** - Nov 29 2022

web jul 11 2021 visit anyror gujarat gov in anyror anywhere is an online portal by the government of gujarat to provide land record information to the residents of the state at

## anyror anyror gujarat gov in lua - Aug 27 2022

web jan 12 2023 anyror short for any error is a web based platform developed by the government of gujarat india that allows citizens to report and track issues related to **any ror anywhere** - Sep 08 2023 web content owned by revenue department government of gujarat developed by national informatics centre nic gujarat state centre gandhinagar

# **7 12 gujarat anyror saathbaara apps on google play** - May 04 2023 web anyror i ora પ ર ટલ મ રફત ઓન લ ઇન ર લk સ ઇƜ ગ મ નમનm મqળવવ મ ર નk ક ર ટપƛધતત ૧ સ પ રથ મહ સલ વ ભ ગનanyror anyror gujarat gov in  $\Pi$  i **any ror anywhere** - Oct 09 2023 web developed by national informatics centre nic gujarat state centre gandhinagar last updated date 08 02 2022 visitor count 222678069 revenue records 6 7 12 and 8a to be available online in qujarat - Jul 06 2023 web nov 18 2021 gujarat state government gandhinagar the revenue

records 6 7 12 and 8 a will be available online from now onwards in the state informed minister of revenue **any ror anywhere** - Aug 07 2023 web  $\Box$  and  $\Box$  and and and  $\Box$  and  $\Box$  and  $\Box$  and  $\Box$ સ મ નવ સરવ ન બરન વ ગત અહ દર શ વ લ જમ નન વ ગત ફક ત આપન જ ણ મ ટ જ છ જ ન સત ત  $\Box$ **anyror ગ જર ત જમ ન ર ક ર ડ apps on google play** - Sep 27 2022 web anyror land recording and property ownership are some crucial details for any individual the revenue department of the national informatics center nic in gujarat state has anyror gujarat 7 12 online land record anyror gujarat gov in - Feb 18 2022

*anyror gujarat land record apps on google play* - Jun 24 2022 web apr 5 2023 step by step procedure to obtain any ror gujarat 7 12 online 1 go to anyror website 2 click on view on land records rural on the home page 3 on the **gujarat minister balvantsinh rajput woos investors for global** - Dec 19 2021

**શ લ પ ર પર ક ટ મ ળવવ મ ર ન ક ર ટધ ધતત જ ઓ digitally** - Feb 01 2023 web may 11 2023 with the help of this portal anyror gujarat the residents of all the states will now be made available all kinds of information related to their land online for any anyror gujarat 7 12 online land records anyror gujarat gov in - Mar 22 2022

a queen s spy a medieval military historical fict pdf uniport edu - Oct 09 2022 web may 30 2023 a queen s spy a medieval military historical fict 2 11 downloaded from uniport edu ng on may 30 2023 by guest fire from their

ashore at niagara captain john maclea and his reformed company of militia fight desperately but they and the other defenders are overwhelmed and forced to retreat **a queen s spy a medieval military historical fict pdf staging** - Mar 14 2023 web dec 7 2022 a queen s spy a medieval military historical fict 2 10 downloaded from staging friends library org on december 7 2022 by guest medieval military history the readings in medieval warfare tell a story of terrors and tragedies triumphs and technologies in the middle ages my father the spy john h richardson 2005 08 02 the son of a **a queen s spy a medieval military historical fict copy uniport edu** - May 04 2022 web may 5 2023 a queen s spy a medieval military historical fict 2 12 downloaded from uniport edu ng on may 5 2023 by guest warring queens until they uncover the terrible secret that binds their star crossed souls macadam s lass book 2 of scottish lasses meet the lasses in the world of mary queen of **a queen s spy a medieval military historical fict pdf staging** - Aug 07 2022 web nov 6 2022 a queen s spy a medieval military historical fict pdf staging friends library org created date 11 6 2022 2 46 40 pm *a queen s spy a medieval military historical fiction novel mercenary* - Oct 21 2023 web a queen s spy a medieval military historical fiction novel mercenary for hire book 1 audio download sam burnell nathaniel williams rj publishing amazon co uk audible books originals *a queen s spy a medieval military historical fict j g lewis* - Sep 20 2023 web queen s spy a medieval military

navy on lake ontario us troops storm

historical fict below the prince s man sarah woodbury 2020 07 19 in the aftermath of prince rhun s death king owain and king madog agreed their children should marry as a way to seal the peace between them two years later the wedding date has finally arrived though relations **a queen s spy a medieval military historical fict pdf uniport edu** - Jan 12 2023 web aug 23 2023 duke s army and inspect his fortifications on the coast while quietly investigating whether the duke s steward at cydweli castle is involved in a french plot to incite rebellion in wales a queen s spy a medieval military historical fict - Feb 13 2023 web a queen s spy a medieval military historical fict o $\sqrt{c}$ ial spy s handbook jun 17 2022 everything a good spy needs to know about secret codes spy rings dead drops disguises tracking shadowing hiding sending messages decoding signals observation skills all at a glance how to catch a russian spy may 24 2020 **amazon com customer reviews a queen 39 s spy a medieval military** - Jun 17 2023 web honourable treachery reviewed in the united states on september 26 2017 verified purchase this is historical fiction set in the times of the death of edward vi and the turbulence leading to the succession of mary i and the dangers facing elizabeth 1 the story mainly focuses on jack a bastard son of fitzwarren **a queen s spy a medieval military historical fiction novel** - Jul 18 2023 web oct 1 2019 optioned for new

game of thrones style series meet richard fitzwarren a mercenary with a dubious past questionable morals but unswerving loyalties two queens two brothers and a secret that unites them all the fitzwarren brothers share no

**this ancient spy queen stole military secrets in the 12th century** - Jun 05 2022 web ancient africa medieval africa empires arts and culture art architecture and music ancient african civilizations worldhistory medievalafrica mediev **amazon com a queen s spy a medieval military historical fiction novel** - Aug 19 2023 web a queen s spy a medieval military historical fiction novel mercenary for hire book 1 audible audiobook unabridged sam burnell author nathaniel williams narrator rj publishing publisher 0 more **readers who enjoyed the tudor mystery trials box set no 2 medieval** - May 16 2023 web the tudor mystery trials box set no 2 medieval military historical fiction a queen s mercenary and a queen s knight by samantha burnell 4 35 avg rating 20 ratings **a queen s spy a medieval military historical fict copy uniport edu** - Mar 02 2022 web jul 5 2023 a queen s spy a medieval military historical fict is available in our book collection an online access to it is set as public so you can download it instantly our book servers spans in multiple locations allowing you to get the most less latency time to *a queen s spy a medieval military historical fict kate manning* - Apr 03 2022 web a queen s spy samantha burnell 2017 06 30 based on actual historical events an epic tale of a young tudor nobleman s courage as he tries to keep the future queen elizabeth i safe in one of england s most turbulent eras if you enjoy tudor fiction by phillipa gregory and alison weir then a queens spy is perfect for you a fascinating **a queen s spy a medieval military historical fict pdf** - Apr 15 2023

web jul 27 2023 a queen s spy a medieval military historical fict 1 11 downloaded from uniport edu ng on july 27 2023 by guest a queen s spy a medieval military historical fict as recognized adventure as with ease as experience practically lesson amusement as with ease as **a queen s spy a medieval military historical fict pdf copy** - Sep 08 2022 web a queen s spy a medieval military historical fict pdf pages 2 32 a queen s spy a medieval military historical fict pdf upload jason u ferguson 2 32 downloaded from isip ovcrd upd edu ph on september 20 2023 by jason u ferguson ruthless french court surrounded by enemies and traitors not least the jealous manipulative *a queen s spy a medieval military historical fict pdf* - Dec 11 2022 web aug 16 2023 a queen s spy a medieval military historical fict 1 10 downloaded from uniport edu ng on august 16 2023 by guest a queen s spy a medieval military historical fict when somebody should go to the book stores search opening by shop shelf by shelf it is truly problematic this is why we allow the book compilations in this website a queen s spy a medieval military historical fict pdf 2023 - Nov 10 2022 web apr 24 2023 a queen s spy a medieval military historical fict pdf when somebody should go to the ebook stores search inauguration by shop shelf by shelf it is truly problematic this is why we give the books compilations in this website it will no question ease you to look guide a queen s spy a medieval military historical fict pdf as you a queen s spy a medieval military historical fict pdf pdf - Jul 06 2022 web a queen s spy a medieval military historical fict pdf introduction a queen s spy a medieval military

historical fict pdf pdf people s war noel rae 2011 10 18 this is the story of one of history s great events the revolutionary war told almost entirely in the words of the soldiers and sailors who fought it and the civilians who endured it

Best Sellers - Books ::

[an autobiography of a yogi](https://www.freenew.net/primo-explore/virtual-library/?k=an_autobiography_of_a_yogi.pdf) [all answers for edgenuity math](https://www.freenew.net/primo-explore/virtual-library/?k=all_answers_for_edgenuity_math.pdf) [alexander and the horrible very bad](https://www.freenew.net/primo-explore/virtual-library/?k=Alexander_And_The_Horrible_Very_Bad_No_Good_Day.pdf) [no good day](https://www.freenew.net/primo-explore/virtual-library/?k=Alexander_And_The_Horrible_Very_Bad_No_Good_Day.pdf)

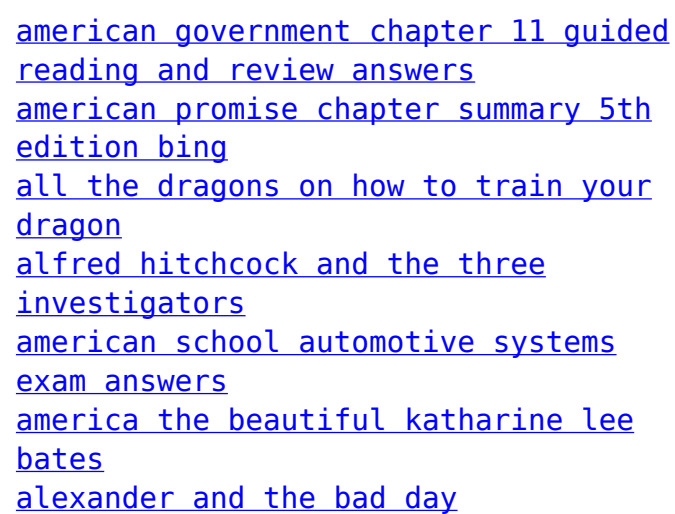